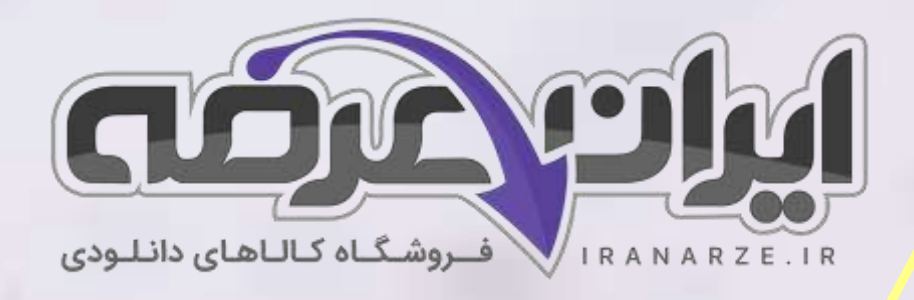

**سواالت عمومی آزمون استخدامی بانک مهر اقتصاد 1393**

**توضیحات:** 

- **آزمون سال 1393**
- **بخش دروس عمومی**
	- **با قابلیت پرینت**

[برای دانلود رایگان جدیدترین سواالت استخدامی ادوار گذشته بانک مهر اقتصاد،](https://iranarze.ir/ES519) اینجا بزنید

[همچنین جهت مشاهده آخرین اخبار استخدامی بانک ها،](https://iranarze.ir/estekhdam56) اینجا بزنید

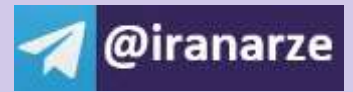

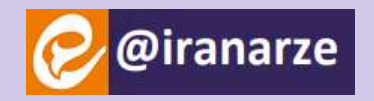

**iranarze.ir**

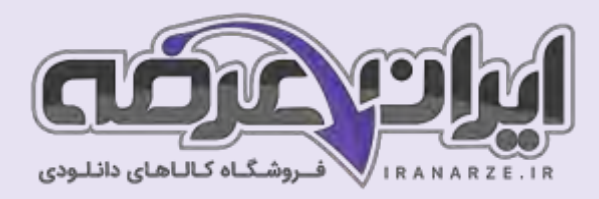

## **سواالت عمومی استخدامی بانک مهر اقتصاد سال 1393**

## **فهرست مطالب**

❖ **سواالت آزمون استخدام ی بانک مهر اقتصاد سال 1393 - صفحه 2**

فناوری اطالعات و مهارت های هفت گانه L.D.C.I – صفحه 2

هوش و استعداد تحصیلی – صفحه 3

## **فناوری اطالعات و مهارت های هفت گانه L.D.C.I**

**-1 برای تعیین چاپگر پیش فرض چگونه عمل می شود در صورتی که بیش از یک چاپگر نصب شده باشد ؟ ) ir.iranarze)** 1( در هنگام نصب آن در پنجره ای که سوالی مبنی بر پیش فرض قرار گرفتن پرینتر در حال نصب می شود عبارت yes را انتخاب می کنیم. 2( بر روی چاپگر مورد نظر کلیک راست کرده و گزینه default as Set را کلیک می کنیم . 3( در پنجره Faxes and printers و از منویfile گزینه default as Set را کلیک می کنیم . 4( همه موارد **-2 برای اینکه بااجرای Search تنها فایل ها و پوشه هایی که عیناً نام** KH **را دارند لیست شوند باید ................. )ir.iranarze)** 1( در کادر: name file of Part or All عبارت "KH " را تایپ می کنیم . . کادر : A word or phrase in the file 3 عبارت KH را تایپ می کنیم 3( در کادر: name file of Part or All عبارت را تایپ می کنیم . 4( در کادر in Look کادر"KH " را تایپ می کنیم. **-3 برای اینکه پسوند فایل ها دیده شود باید کدام گزینه در کادر محاوره ای Option Folder و تبView را از حالت انتخاب خارج نمائیم ؟ )ir.iranarze )** Show Map Network Drive (1) Display The Full Path (٢ Hide Extension for Know File Type (\* Show File Attribute In Detail View (\* **-4 برای تغییر پیکسل ها ) درجه وضوح ( از کدام تب در کار محاوره ای Properties Display باید اقدام نمود؟ ) ir.iranarze )** Themes (f Desktop ( $\uparrow$  Setting ( $\uparrow$  Appearance (1) **-5 برای عدم چاپ سند که در صف چاپ قراردارد بعد از انتخاب آن در پنجره Printers که با دو بار کلیک بر روی آیکن پرینتر در Taskbarظاهر شده است چگونه می توان عمل کرد ؟ )ir.iranarze)** 1( از منوی Document گزینه Cancel را کلیک می کنیم . 2( از منوی Document گزینه Pause را کلیک می کنیم . 3( از منویPrinter گزینه Documents all Cancel را کلیک می کنیم . 4( همه موارد **-6 تایپ قسمت / / :http در نوار آدرس ..................... )ir.iranarze)** 1( الزامی است 2( فقط برای سایتهای com الزامی است 3( نیازی به تایپ نیست 4( فقط برای سایتهای غیر com الزامی است . **-7 برای ذخیره نمودن تصاویر در وب، پس از راست کلیک بر روی تصویر، چه گزینه ای را انتخاب می کنیم ؟ )ir.iranarze )** Go to  $\zeta$  Save picture  $\zeta$  Save picture as  $\zeta$  Show picture  $\zeta$ **-8 جهت اضافه نمودن یک سایت به فهرست سایت های مطلوب خود، کدام یک از گزینه های زیر را انتخاب می گردد؟ )ir.iranarze )** History ( $\uparrow$  Favorites  $\uparrow$  Home  $\uparrow$  Refresh ( $\uparrow$ 

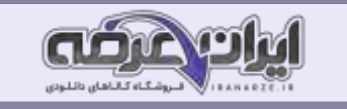

**-9 برای ذخیره یک صفحه Web:( ir.iranarze)** Save As گزینه Editمنوی( 4 save گزینه Edit منوی( 3 Save As گزینه File منوی( 2 Save گزینه Fileمنوی( 1 **-10 صفحه آغازین هر سایت در اینترنت چه نامیده می شود؟ ) ir.iranarze)** Home page )4 Link )3 Adderss )2 It )1 **-11 در کادر [مح](https://iranarze.ir/ES519)اوره ای Properties Display و تب Desktop برای اینکه تصویر انتخاب شده برای زمینه، کل صفحه را بپوشاند کدام مورد را از فهرست باز شوی Position باید انتخاب نمود؟ )ir.iranarze )** 3و1 گزینه( 4 Center )3 Tile )2 Stretch )1 **-12 جهت جستجوی فایلها گرافیکی پسوندJPG که نام آنها با p شروع شده و چهار کاراکتری می باشد از کدام گزینه استفاده می کنیم؟ )ir.iranarze)**  $p^*$ . Jpg (\* 1999) p.Jpg (\* 1999) p.Jpg (\* 1992) p.Jpg (\* 1992) p.Jpg (\* 1992) p.Jpg (\* 1992) p.Jpg (\* 1992) p.Jpg (\* 1992) p.Jpg (\* 1992) p.Jpg (\* 1992) p.Jpg (\* 1992) p.Jpg (\* 1992) p.Jpg (\* 1992) p.Jpg (\* 1992) p.Jpg **-13 کدام یک از موارد زیر را پل ارتباطی بین کامپیوتر و اینترنت می نامند؟ )ir.iranarze)**  $\text{ISB}$  (f  $\text{ITP}$  (f  $\text{ISP}$  (f  $\text{IT}$  ) **-14 شبکهLan جزء کدام شبکه ها می باشد؟ )ir.iranarze )** 1( شبکه محلی 2( شبکه گسترده 3( شبکه شهری 4( همه موارد **-15 انتخاب کدام گزینه باعث اتصال به اینترنت می شود؟ )ir.iranarze)** Upload  $\uparrow$  Download  $\uparrow$  Disconnect  $\uparrow$  Connect  $\uparrow$ 

## **هوش و استعداد تحصیلی**

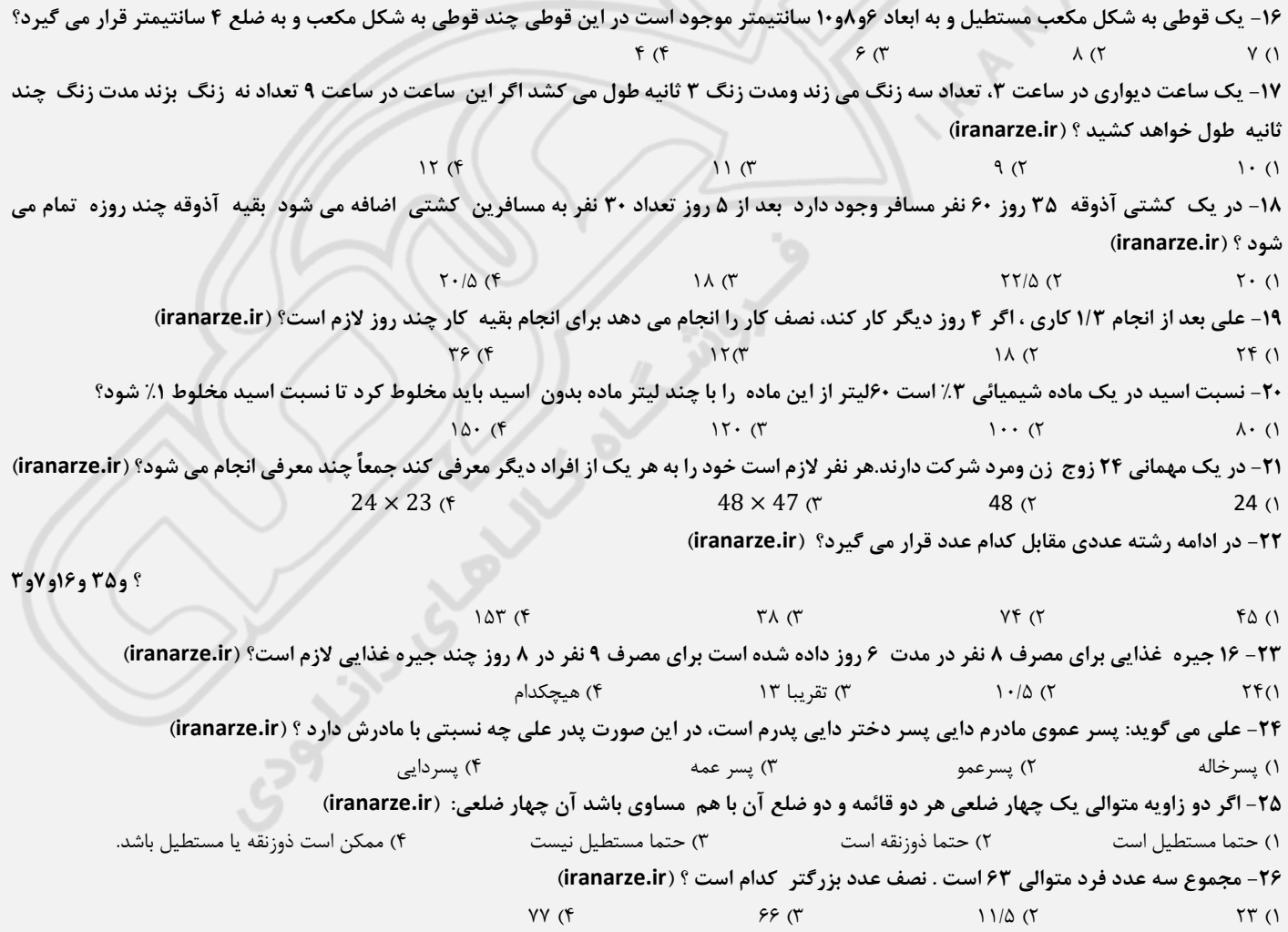

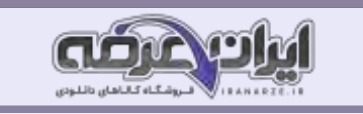

**-27 به کاالئی سه مرتبه متوالی 10 درصد، 20 درصد و 30 درصد تخفیف شامل شده است . قیمت این کاال در این سه مرتبه تخفیف در مجموع چند درصد ارزان تر شده است ؟ )ir.iranarze )**  $4.6$   $4.6$   $4.9$   $4.7$   $4.7$   $4.7$   $4.7$   $4.7$   $4.7$   $4.7$   $4.7$   $4.7$   $4.7$   $4.7$   $4.7$   $4.7$   $4.7$   $4.7$   $4.7$   $4.7$   $4.7$   $4.7$   $4.7$   $4.7$   $4.7$   $4.7$   $4.7$   $4.7$   $4.7$   $4.7$   $4.7$   $4.7$   $4.7$   $4.7$   $4.7$   $4.7$   $4.7$ **-28 35درصد کارکنان این اداره ایرانی و 30 درصد کارمندان این اداره متخصص می باشند . بنابراین : )ir.iranarze)** 1( بهرام ایرانی و متخصص است . 2( بهرام یا ایرانی یا متخصص است . 3( بهرا م نه ایرانی و نه متخصص است. 4( ممکن است بهرام ایرانی و متخصص نباشد. **-29 هوشنگ نیمی از پولش را به برادرش محسن داد و به این ترتیب موجودی محسن سه برابر شده است اگر هوشنگ حاال 120 ریال کمتر از محسن داشته باشد، موجودی او در ابتدا چقدر بوده است ؟ )ir.iranarze )** 1( 480 ریال 2( 960 ریال 3( 360 ریال 4( 600 ریال **-30 طول مستطیلی دو برابر عرض آن است اگر محیط مستطیل 36 متر باشد طول و عرض آن چند متر است ؟ )ir.iranarze )** 1( 13 و 6 2( 12و 7 3( 12 و 6 4( 13 و 7 = + **-31 از تساوی مقدار x کدام است ؟ )ir.iranarze )**  $\frac{5}{3}$  () 3  $\frac{4}{3}$  ( 3  $rac{2}{3}$  ( $\pi$ ) 3  $\frac{1}{3}$  (f) 3 **-32 با استفاده از دو ظرف 9و7 لیتری می خواهیم 33 لیتر آب برداریم . حداقل چند بار از این دو پیمانه باید استفاده کنیم ؟ ) ir.iranarze )**  $Y$  (f )  $Y$   $\uparrow$   $\uparrow$ **-33 اگر عدد دو رقمی را بر عکس ترتیب ارقام آن بنویسیم، عدد حاصل مربع مجموع ارقام آن خواهد شد ، تفاضل دو رقم آن در کدام گزینه است؟**  $Y$  (f  $\begin{array}{ccc} \circ & \circ & \circ & \circ \\ \circ & \circ & \circ & \circ \end{array}$ **-34 با پنج عدد 7 و 9و 5و 0 و 1 چند عدد سه رقمی می توان نوشت که رقم تکراری در عددی نباشد؟ ) ir.iranarze)**  $1A (f)$   $\Delta P (f)$   $\Delta P (f)$   $\Delta P (f)$   $\Delta P (f)$ **-35 سن دخترم دو برابر سن پسرم و نصف سن من است. 22 سال دیگر سن پسرم نصف سن من خواهد بود، دخترم چند سال دارد ؟ ) ir.iranarze )**  $\begin{array}{ccc} 3 & 3 & 11 & 0 \\ 11 & 0 & 11 & 0 \\ 11 & 0 & 11 & 0 \end{array}$ **-36 به جای عالمت ؟ چه گزینه ای قرار می گیرد؟ ) ir.iranarze )** ?  $\frac{?}{x^2-25}$   $\frac{1}{x+1}$  $\frac{1}{x+5}$  $x-25$  (\*  $x-5$  (\*  $x+5$  (\*  $x+25$  ) −− **-37 حاصل چقدر است؟ )ir.iranarze )**  $11YY \cdot (Y$   $11YY \cdot (Y)$   $11Y\& (Y)$   $11Y \cdot (Y)$ **-38 20 % از نصف یک قوطی چای .................... قوطی است. )ir.iranarze)** 1( سه پنجم 2( یک دهم 3( یک چهارم 4( نصف **-39در کدام عدد رقم دهگان 2 تا بیشتر از یکان است و حاصل ضرب رقم ها 7 تا بیشتر از مجموع رقم ها است ؟ )ir.iranarze )**  $\Delta Y$  (f  $\Delta Y$  ( $\Delta Y$  )  $\Delta Y$  ( $\Delta Y$  )  $\Delta Y$  ( $\Delta Y$  )  $\Delta Y$  ( $\Delta Y$  )  $\Delta Y$  ( $\Delta Y$  )  $\Delta Y$  ( $\Delta Y$  )  $\Delta Y$  )  $\Delta Y$  ( $\Delta Y$  )  $\Delta Y$  ( $\Delta Y$  )  $\Delta Y$  )  $\Delta Y$  ( $\Delta Y$  )  $\Delta Y$  ( $\Delta Y$  )  $\Delta Y$  ( $\Delta Y$  )  $\Delta Y$  ( $\Delta Y$  )  $\Delta Y$  ( $\Delta Y$  ) **-40 کدام کلمه مناسب کمتری با سه کلمه دیگر دارد ؟ )ir.iranarze )** 1( ادراک 2( کارد 3( اردک 4( راکت

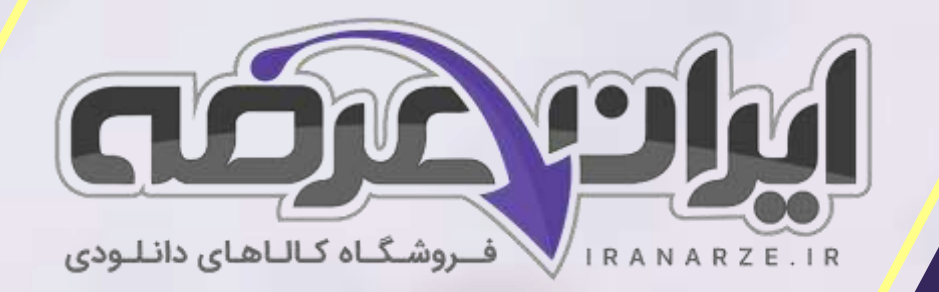

**ایران عرضه** 

**مرجع نمونه سواالت** 

**آزمون های استخدامی سراسری** 

**به همراه پاسخنامه تشریحی** 

**خدمات ایران عرضه:** 

- **ارائه اصل سواالت آزمون ها ی استخدامی**
	- **پاسخنامه های تشریحی سواالت**
	- **جزوات و درسنامه های آموزشی**

برای دانلود رایگان جدیدترین سوالات استخدامی ادوار گذشته بانک مهر اقتصاد، اینجا بزنید

[همچنین جهت مشاهده آخرین اخبار استخدامی بانک ها،](https://iranarze.ir/estekhdam56) اینجا بزنید

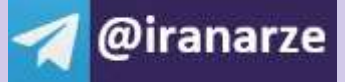

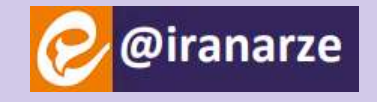

**iranarze.ir**